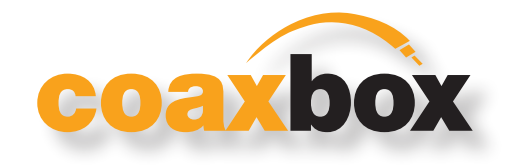

# VOLLE KONTROLLE

## Verwaltung und Administration des gesamten CoaxData-Netzwerks mit einem einzigen Gerät

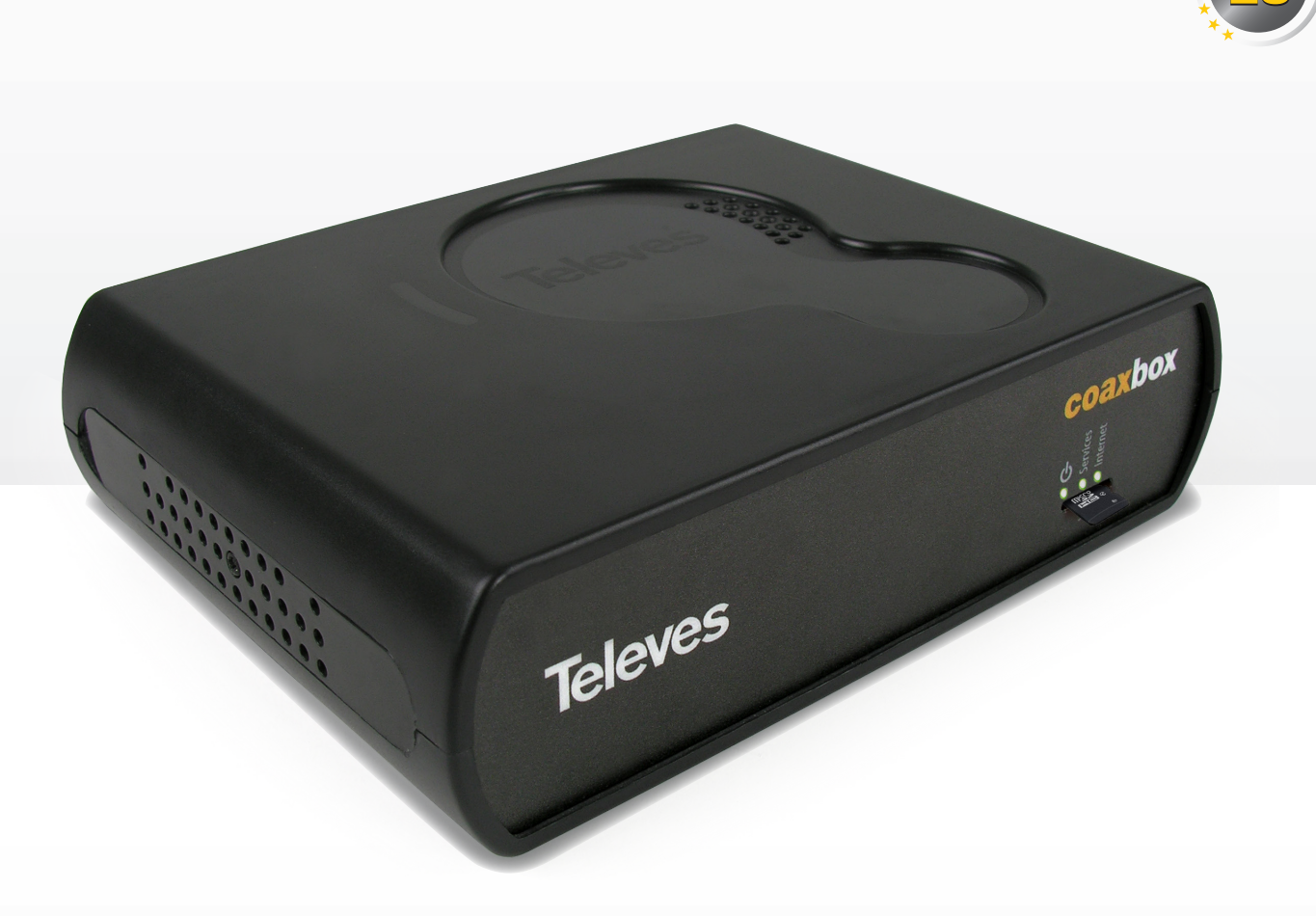

## COAXBOX (REF.769330)

Softwarebasiertes CoaxData-Netzwerkmanagement über ein Web Interface

● CoaxData Netzwerk Überwachung ● Statusanzeige aller angeschlossenen Einheiten Hervorragende Leistung dank eines leistungsstarken Prozessors

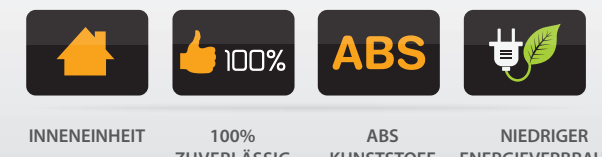

**ZUVERLÄSSIG**

**KUNSTSTOFF ENERGIEVERBRAUCH**

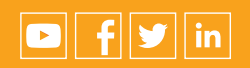

100% Designed, Developed & Manufactured in Televes Corporation<br>televescorporation undersection unteleves.de@televes.com

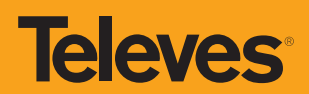

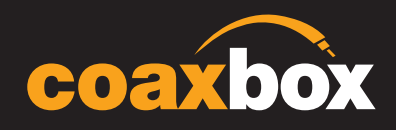

#### **BESCHREIBUNG**

Zur Verwaltung und Überwachung von allen Einheiten eines CoaxData-Netzwerkes.

Eine leistungsfähige CPU ermöglicht Überwachungsaufgaben.

Mit der CoaxBox sind folgende Anwendungen möglich:

- **AdminService**: für die Konfiguration des Gerätes selbst.
- **AccessControl:** für die Konfiguration von CoaxData-Geräten.
- **CoaxProv**: für die Einrichtung von CoaxData-Geräten, die mit MyNET WiFi ausgestattet sind (Ref. 769301).

Ermöglicht die Einstellung der wie Bandbreite und Anzahl der Benutzer.

Zeigt den Status jedes einzelnen CoaxData Slaves an, was bei der Identifizierung und Lösung von Vorfällen jeder Art hilft.

Die Option der eigenständigen Konfiguration erlaubt es, eine Standardkonfiguration festzulegen, die beim Zurücksetzen auf die Geräte hochgeladen wird.

## **HIGHLIGHTS**

**Televes** 

- **Verwaltung und Überwachung eines CoaxData-Netzwerks**.
- **Statusanzeige aller angeschlossenen CoaxData-Einheiten.**
- **Ausgestattet mit einer Selbstversorgungsfunktion**.
- **Intuitives und leicht verständliches Web Interface.**

## **VOLLE KONTROLLE**

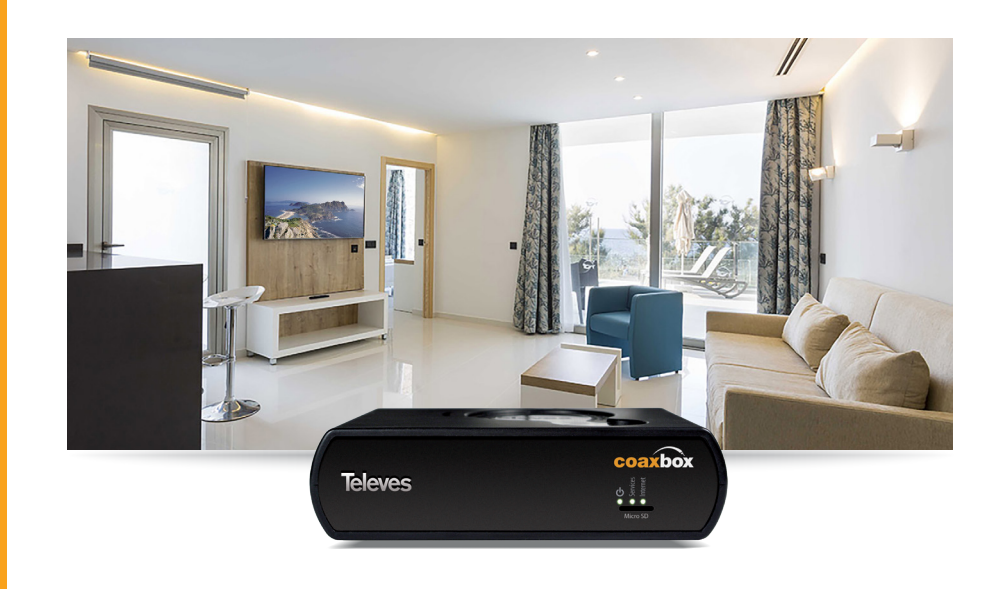

#### HAUPTEIGENSCHAFTEN

- **LLDP** (*Link Layer Discovery Protocol*), Schneller Netzwerkscan zur Erkennung angeschlossener CoaxData-Geräte.
- **SNMP** (*Simple Network Management Protocol*) Berichterstellung und Alarmgenerierung.
- CoaxBox mit Statusanzeige-LED.
- 4 GB interner **eMMC Speicher** zur Datenspeicherung.
- Speicherkapazität durch zusätzliche microSD-Karte erweiterbar.
- **TFTP Server** zum Firmware Update aller CoaxData-Geräte im Netzwerk.
- Die CoaxData Gateway Firmware n, (Ref.769301) kann über ein Webinterface aktualisiert werden.

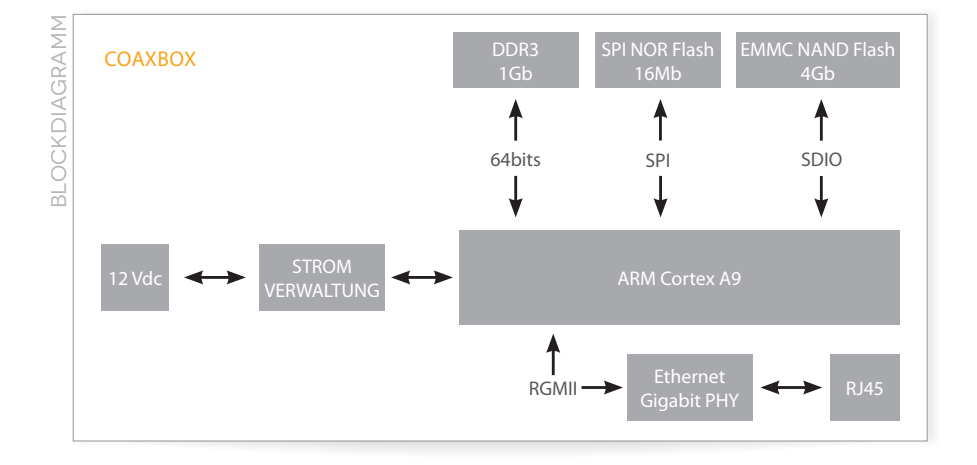

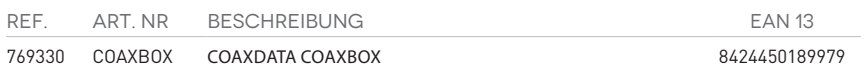

## Verwaltung und Administration des CoaxData-Netzwerks mit einem Gerät

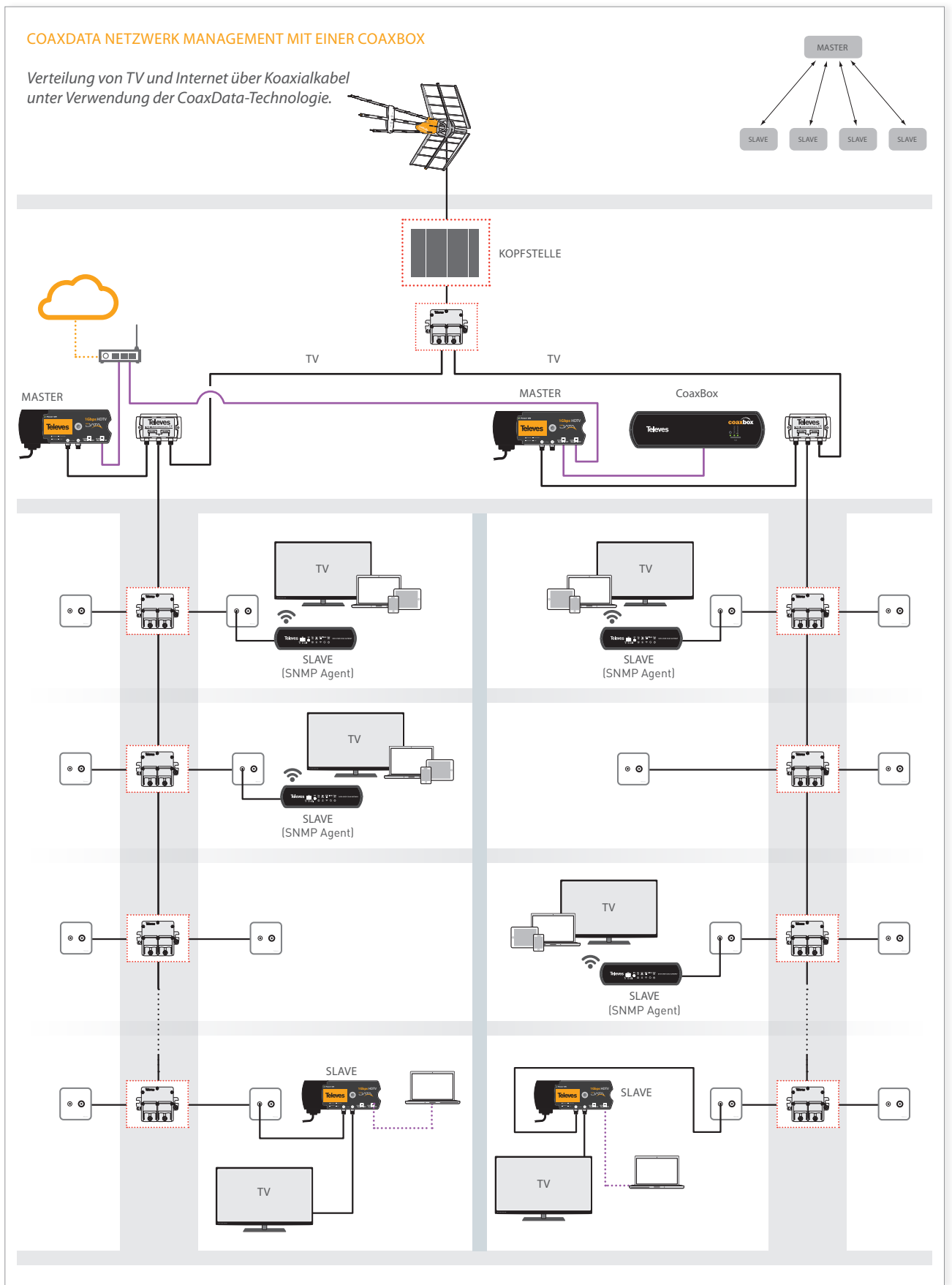

ANWENDUNGSBEISPIEL ANWENDUNGSBEISPIEL

## **VOLLE KONTROLLE**

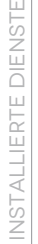

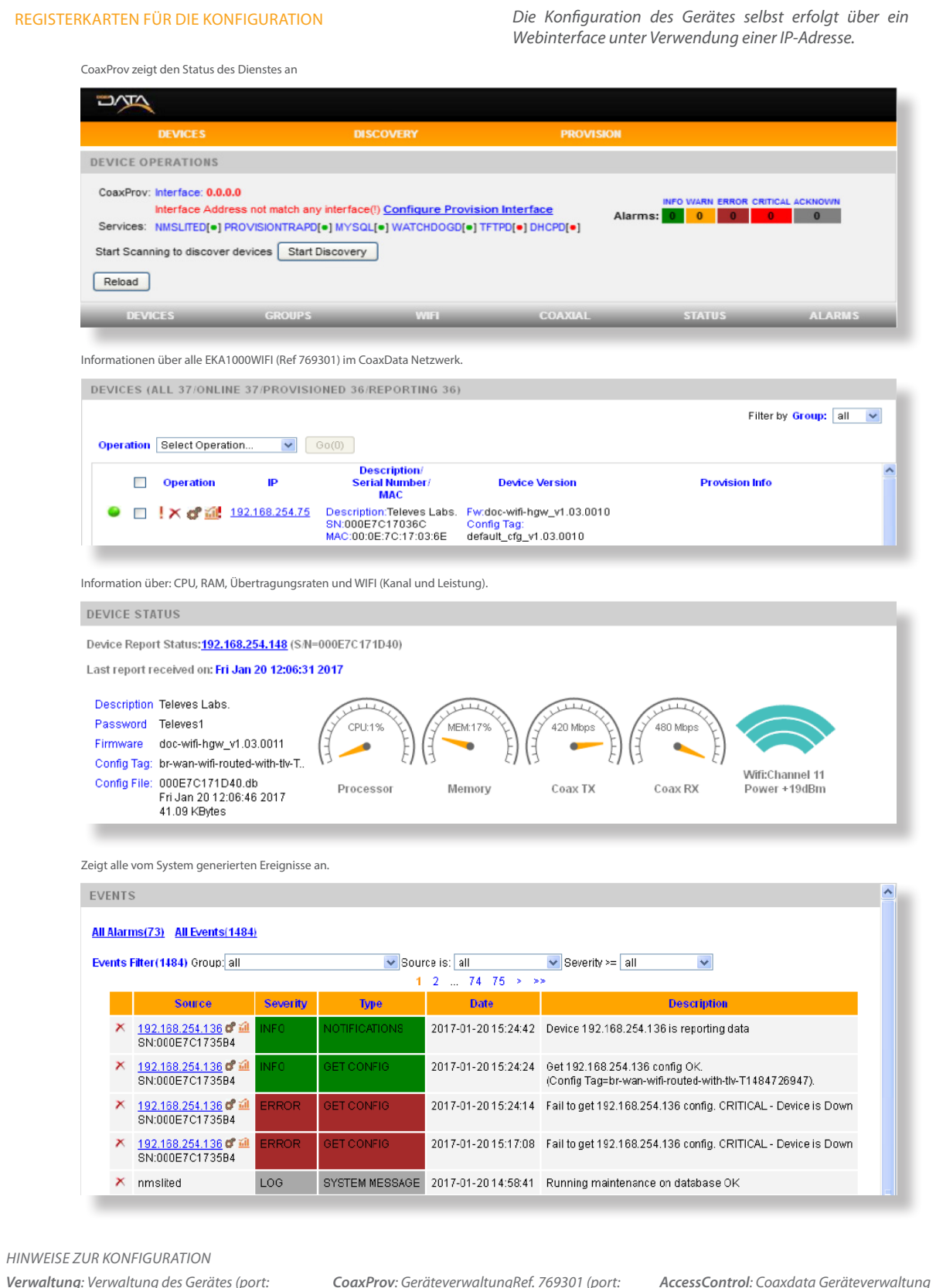

*Verwaltung*: Verwaltung des Gerätes (porte: **ports** *15712)*

*CoaxProv: GeräteverwaltungRef. 769301 (port: 15710)*

*AccessControl: Coaxdata Geräteverwaltung (port: 15708)*

## Verwaltung und Administration des CoaxData-Netzwerks mit einem Gerät

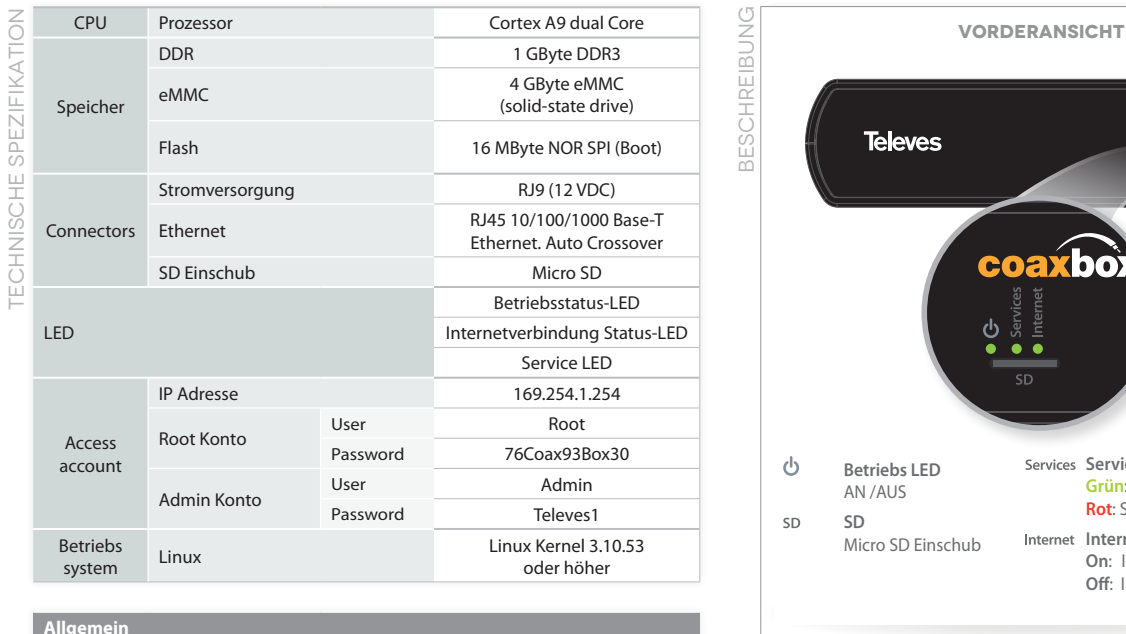

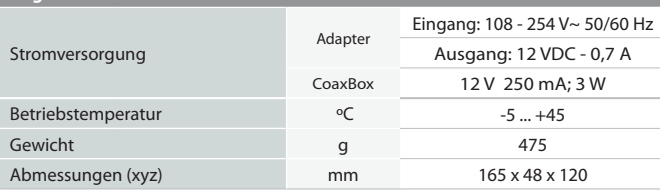

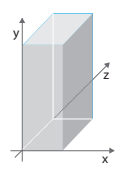

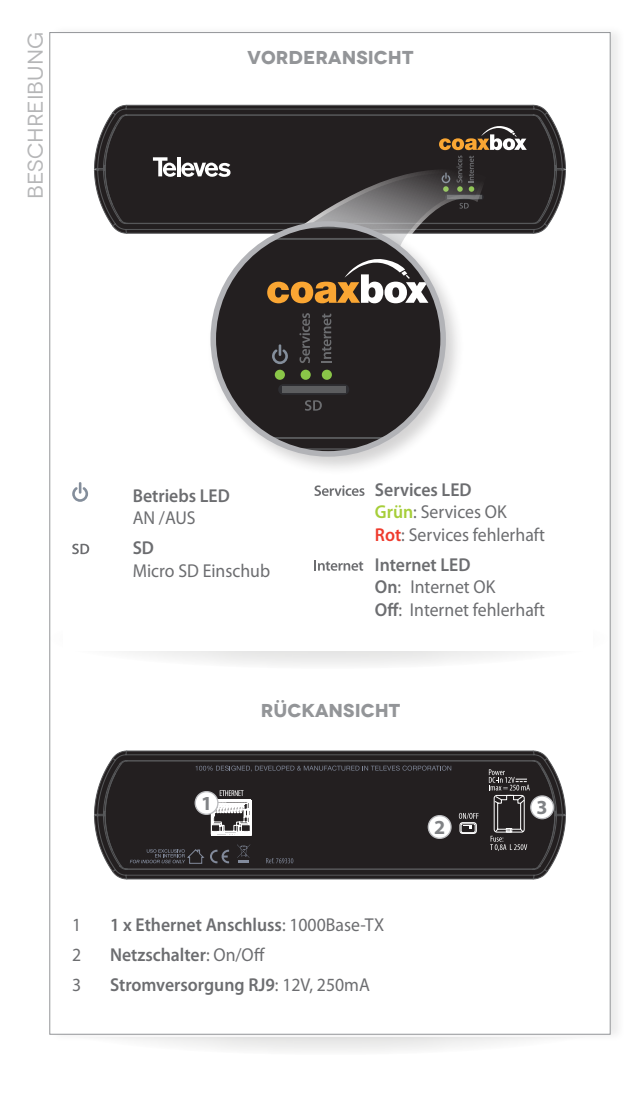

**FEBRUAR 2018**

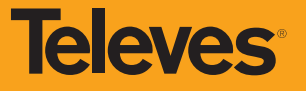